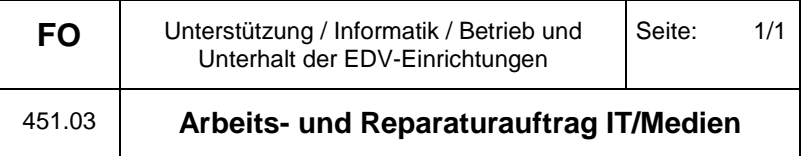

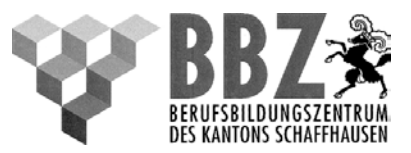

## **Arbeitsauftrag / Reparaturauftrag von**

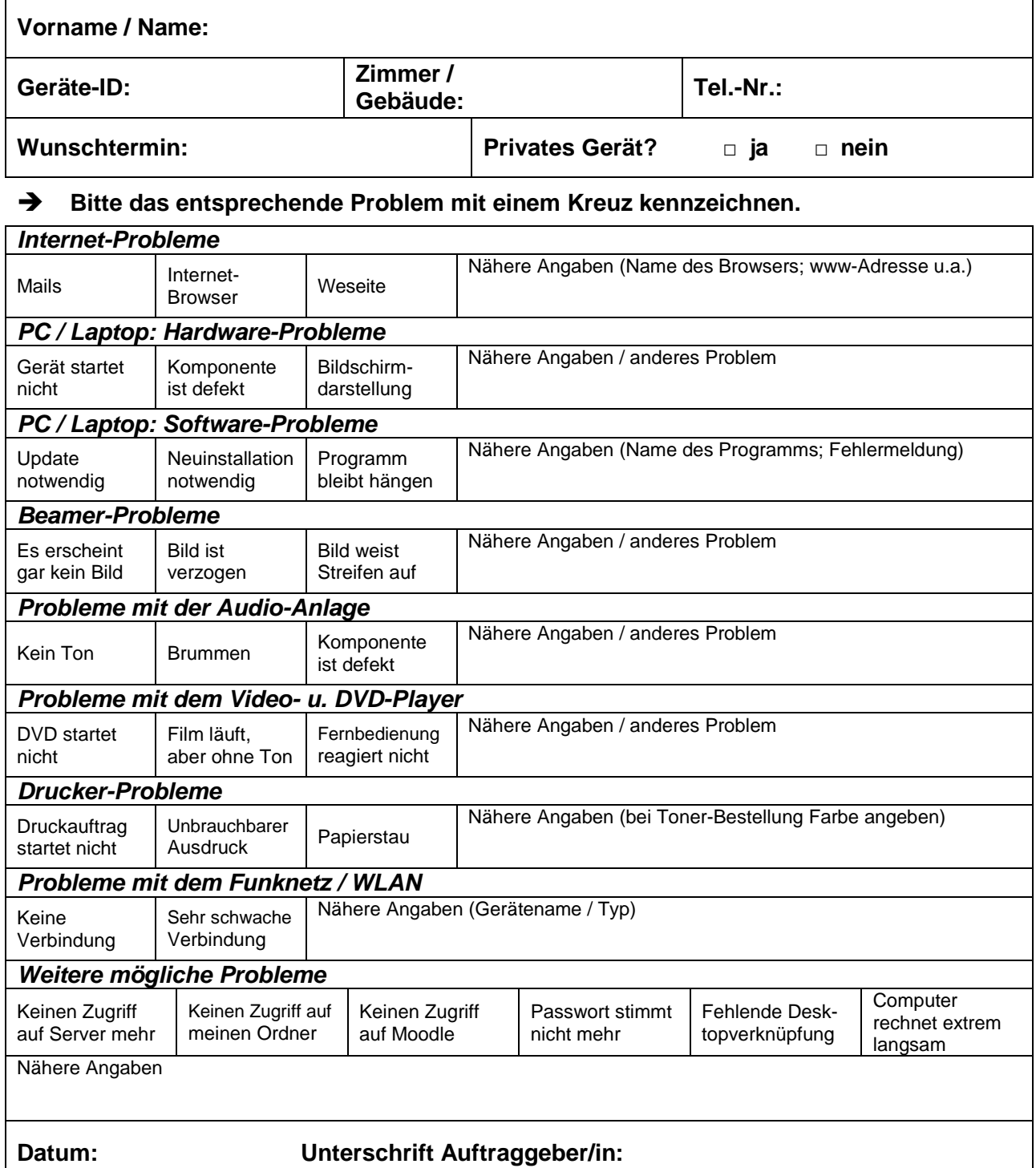

## **Das ausgefüllte Formular ist der Informatik-Werkstatt abzugeben.**

**Rückmeldung an den Informatik-Beauftragten**

Auftrag erledigt, Datum: Unterschrift:

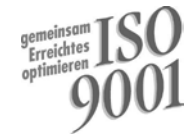

Erstellt am: | 23.02.2014 rw | Geprüft am: | 24.02.2014 SL | Gültig ab: | 01.03.2014 es